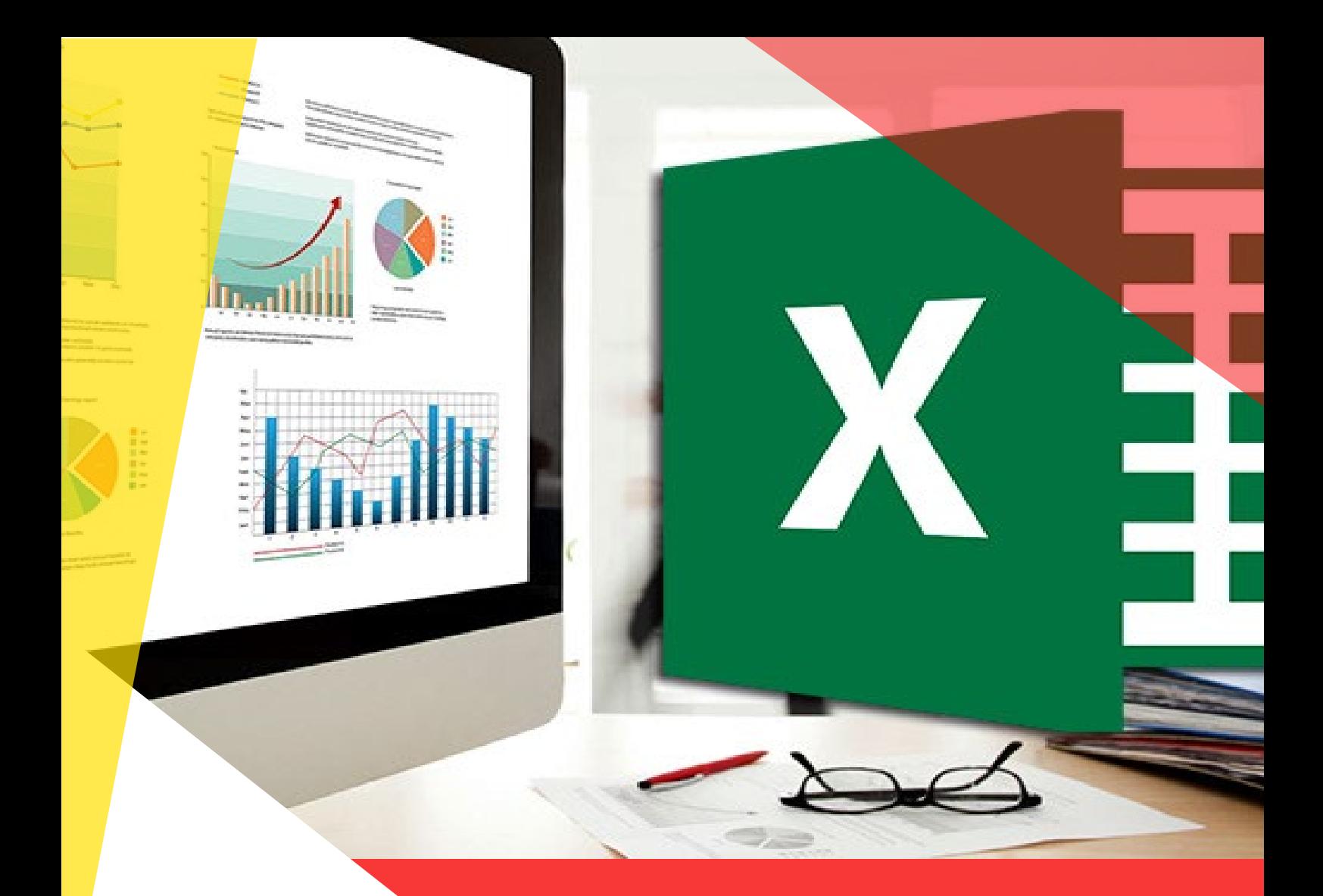

# **Taller de Excel**

## **(gráficas, macros y tablas dinámicas)**

Departamento de Diplomados y Extensión Profesional Centro de Investigación en Computación Instituto Politécnico Nacional

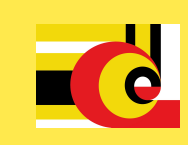

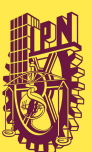

## PLAN **DE ESTUDIO**

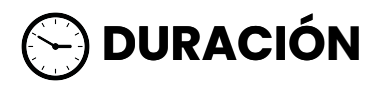

35 HORAS

#### **OBJETIVO**

Que el participante aplique los procesos del manejo de la información, dentro de la cual puede ser incluida: documentos con datos numéricos generados con fórmulas y funciones, formatos con datos interrelacionados, información contable y estadística, además de dar la oportunidad de representar gráficamente los datos obtenidos.

#### **PERFIL DE LOS PARTICIPANTES**

El participante que aspire a tomar el curso deberá poseer:

-Excel nivel básico - intermedio.

#### **DIRIGIDO A**

Este curso está diseñado para personal que requiere actualizar y ampliar su dominio de los recursos de Excel para mejorar sus procesos y productividad. Público en general que labora y no cuenta con la disposición de tiempo para llevar un curso completo. Contadores, personal de logística, ventas, marketing

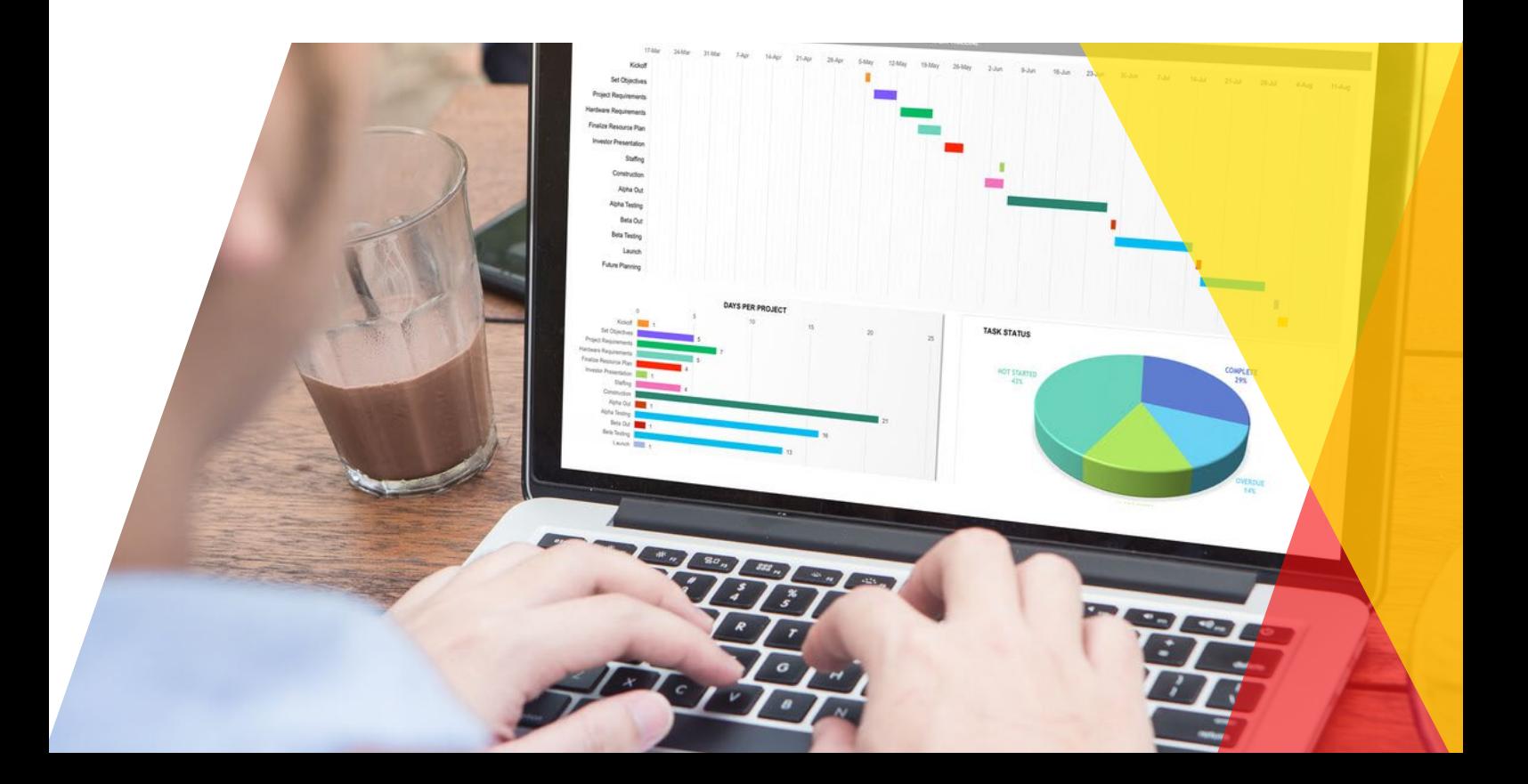

### CONTENIDO **DEL CURSO**

#### **Unidad 1. FÓRMULAS Y FUNCIONES**

- 1.1 Introducción
- 1.2 Referencias absolutas y relativas
- 1.3 Conceptos básicos y partes de una función

#### **Unidad 2. TABLAS (BASES DE DATOS)**

- 2.1 Tablas
- 2.2 Ordenar datos
- 2.3 Filtrar datos: Autofiltro y Filtros Avanzados
- 2.4 Subtotales
- 2.5 Funciones de base de datos

#### **Unidad 3. LAS MACROS**

- 3.1 ¿Qué es una Macro?
- 3.2 Pasos a seguir para crear una Macro. Grabación y Ejecución
- 3.3 ¿Cuándo utilizar las referencias Relativas y Absolutas?
- 3.4 Ejecutar Macros
- 3.5 Asignar Macros a Botones, formas, imágenes y Teclado
- 3.6 Aplicaciones con Macros

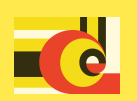

#### **Unidad 4. Gráficos**

- 4.1 Descripción general de la creación de gráficos
- 4.2 Tipos de gráficos disponibles
- 4.3 Crear un gráfico
- 4.4 Modificar un gráfico básico según las necesidades
- 4.5 Agregar un formato atractivo a los gráficos
- 4.6 Crear un gráfico básico
- 4.7 Cambiar el diseño o el estilo de un gráfico
- 4.8 Agregar o quitar títulos o etiquetas de datos
- 4.9 Mostrar u ocultar una leyenda
- 4.10 Mostrar u ocultar los ejes del gráfico o las cuadrículas
- 4.11 Mover un gráfico o cambiar su tamaño

#### **Unidad 5. TABLAS DINÁMICAS**

- 5.1 Introducción
- 5.2 Configuración de Tablas Dinámicas
- 5.3 Trabajar con tablas dinámicas
- 5.4 Gráficos Dinámicos

#### **ACREDITACIÓN**

#### **Prácticas y Evaluación:**

- **•** Se generan 3 Libros cada uno bajo las características que se indiquen en clase. Todo los Libros generados en el curso son adecuados para el grupo.
- Porcentaje de asistencia mínima requerida para aprobación: 80%.

#### **Prácticas a desarrollar:**

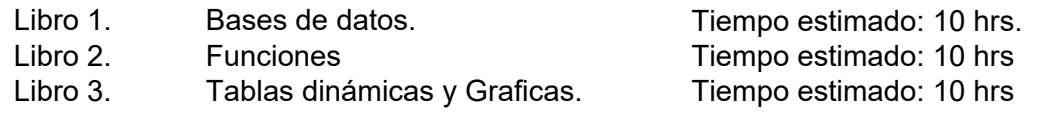

#### **PERFIL DE EGRESO**

Actualización office; Avanzado.

Será capaz de utilizar las herramientas de Excel para el manejo y análisis de datos orientados a resolver problemas comunes que impliquen el manejo, y procesamiento de datos.

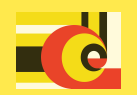

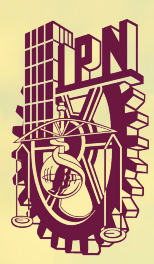

#### CENTRO DE INVESTIGACIÓN **EN COMPUTACIÓN**

#### **CONTACTO**

**www.capacitacion.cic.ipn.mx TELEFONOS: 55 57296000 ext. 56605 y 56510**

CENTRO DE INVESTIGACIÓN EN COMPUTACIÓN

**diplomados@cic.ipn.mx cursos@cic.ipn.mx**

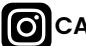

**C**CAPACITACIONCIC

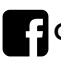

**CURSOS Y DIPLOMADOS CIC**

**DIRECCIÓN: Av. Juan de Dios Bátiz, esq. Miguel Othón de Mendizábal, Col.Nueva Industrial Vallejo, Alcaldía Gustavo A. Madero, C.P. 07738, CDMX**